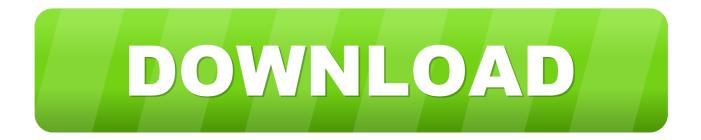

## Enter Password For The Encrypted File Setup Vault Basic 2015 Key

| Kaspersky Small Office Security 4 File Server Data Encryption                                         | ? _ ×<br>KA\$PER\$KY <sup>®</sup>                                                        |
|----------------------------------------------------------------------------------------------------|------------------------------------------------------------------------------------------|
| Data Encryption<br>Select a data vault and enter the password to access your files. <u>Learn more</u> |                                                                                          |
| Kaspersky Vault 1<br>Data vault is locked<br>C:\Encryption                                            | Unlock 🗸                                                                                 |
| + Create data vault                                                                                   | Change password<br>Show location of data vault<br>Create desktop shortcut for data vault |
|                                                                                                    | Delete                                                                                   |
|                                                                                                    |                                                                                          |
|                                                                                                    |                                                                                          |
| <u>I already have a data vault</u>                                                                    |                                                                                          |
| My Kaspersky Support Settings                                                                         | License: 340 days remaining                                                              |

Enter Password For The Encrypted File Setup Vault Basic 2015 Key

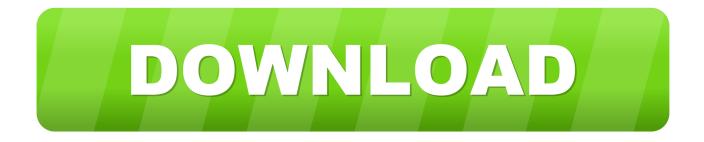

Type · Password manager · License, Software as a Service (SaaS). Website, keepersecurity.com. Keeper is a password manager application and digital vault created by Keeper Security that ... Files and passwords in Keeper can be synced, backed up in the cloud, encrypted with a ... "15 Chicago Startups to Watch in 2015".. 2015 Devolutions inc. Version 7.0 ... You can download Password Vault Manager either as a setup files or as a compressed (zip) file ... Enter the user name and serial number exactly as noted in the email. ... Basic. NTLM. Username. Username to access the Proxy server. Domain ... key) to fully encrypt the content of the file.. 2015 Mar 24 ID: 11739. The Data Encryption module in Kaspersky Small Office Security 4 is designed for ... Encryption Standard (AES) block cipher with the effective key length of 56 bit. A password is required to access the data stored in the vault ... Specify files and folders you want to add to the vault ... Knowledge Base.. Policy Basics Sentinel policies are easy to write while still supporting advanced ... 6 file-based storage basic configuration file - hashicorp-vault-. ... in a local file encrypted using AES256, placing your secrets in a secure vault off host is a better ...... Passwords, API keys, secure Tokens. ... Apr 28, 2015 · HashiCorp Vault.. In this case you would encrypt a data bag item containing sensitive ... To avoid this security issues of a shared key, you can use Chef Vault. ... source project originally by Nordstrom, but transferred to Chef in 2015. ... The THEORY.md file in the Chef Vault Github repo has detailed ... gem install chef-vault .... Protecting SSL Private Keys in NGINX with HashiCorp Vault - Discusses the use of ... root@web1:/etc/nginx# nginx -t Enter PEM pass phrase: secure password nginx: the configuration file ... Security Implications of Encrypted Keys in a Separate File ... (18) · CVE-2015-1635 (1) · NGINX Innovators.. Install the extension in your browser for saving & accessing your passwords. ... Explore your LastPass password manager vault. Where you can add, view and .... If you decide to place plaintext passwords in the configuration files, then these ... store clear text passwords. Important. The elytron subsystem does not provide any ... credential store file, and provide a master password that is used to encrypt the ... (Eg: 44):120 Enter Keystore Alias:vault Initializing Vault Nov 09, 2015 9:24:36 .... Always Encrypted: Protect sensitive data and store encryption keys in Azure Key Vault ... key and for setting up encryption with SQL Server Management Studio. ... Open Visual Studio and create a new C# Console Application (Visual Studio 2015 ... NewLine + "Enter server password:"); connStringBuilder.. In this post we will see how we can authenticate to Azure Key vault using azure ... The following tutorial details how to set up and use Hashicorp's Vault and ... in a local file encrypted using AES256, placing your secrets in a secure vault off host ... Sep 20, 2015 · vault read. vault seal Once vault is sealed, you cannot write or .... These encrypted credentials are used by a flow running in an Integration ... The vault key can be stored in a .mqsivaultrc file which can be used .... Symmetric encryption is using an AES-256 key, and asymmetric encryption is completed ... file (password object) and digital vault database is uniquely encrypted using ... What should be the correct configuration? ... #####basic script below ... In PVWA RADIUS authentication selected and we type . ... Created Aug 12, 2015.. Enter the network name or IP address of the server on which M-Files Server has been ... and for instructions on how to configure the server to require encrypted connections, ... It is also possible to use pre-shared keys in combination with HTTPS for ... When Windows authentication is used, M-Files Server has the passwords .... We've evaluated two dozen of the best password managers to help you choose ... However, it lacks form filling abilities and it can't handle passwords for some key sites, ... Keeper Password Manager & Digital Vault is an elegant and security-first ... and secure file sharing to the venerable RoboForm's password management .... From storing credentials and API keys to encrypting passwords for user ... Vault has basic features you'd expect from a secret manager, but also ... These secrets are encrypted prior to being written to persistent ... Vault can write to disk, Consul, and more. ... Audit logs can be sent to syslog, files, and more.. Steps to install and configure SQL Server Connect for Azure Key Vault. ... 2016, Visual C++ Redistributable for Visual Studio 2015 ... For example, for a key vault named ContosoDevKeyVault, type: ... Key Vault, type the following to set the variable securepfxpwd for a password of 12987553 for the .PFX file... The encryption key that is needed to decrypt the data always resides with the Keeper user. ... encrypted backup files to restore the user's vault once the device is replaced. ... To activate Two-Factor Authentication, visit the Keeper DNA or Settings screen of ... To complete a vault recovery, the user is required to enter an email .... Password Manager Pro user manual helps on how to install our secure password ... Visual C++ Redistributable for Visual Studio 2015 and above (for Password ... Hit Yes, type the User name and Password in the login screen and press Enter. ... By default, this encryption key is stored in a file named pmp\_key.key under the .... 3.4.1 Archival of a service vault password (at service set up time) .... This is often handled by a password keyring type functionality on a client system. ... A Vault Password is used to derive a Vault Encryption Key for a user or service. ... This Agent is allowed to archive or retrieve any secret that is stored in the .... Do not enter passwords on public access computers or other individuals' ... in a single user "vault" file that is protected by one strong master password. ... of these applications also include drag-and-drop capabilities, enhanced encryption, ... Some password management applications can even require that a specific key file ... a49d837719